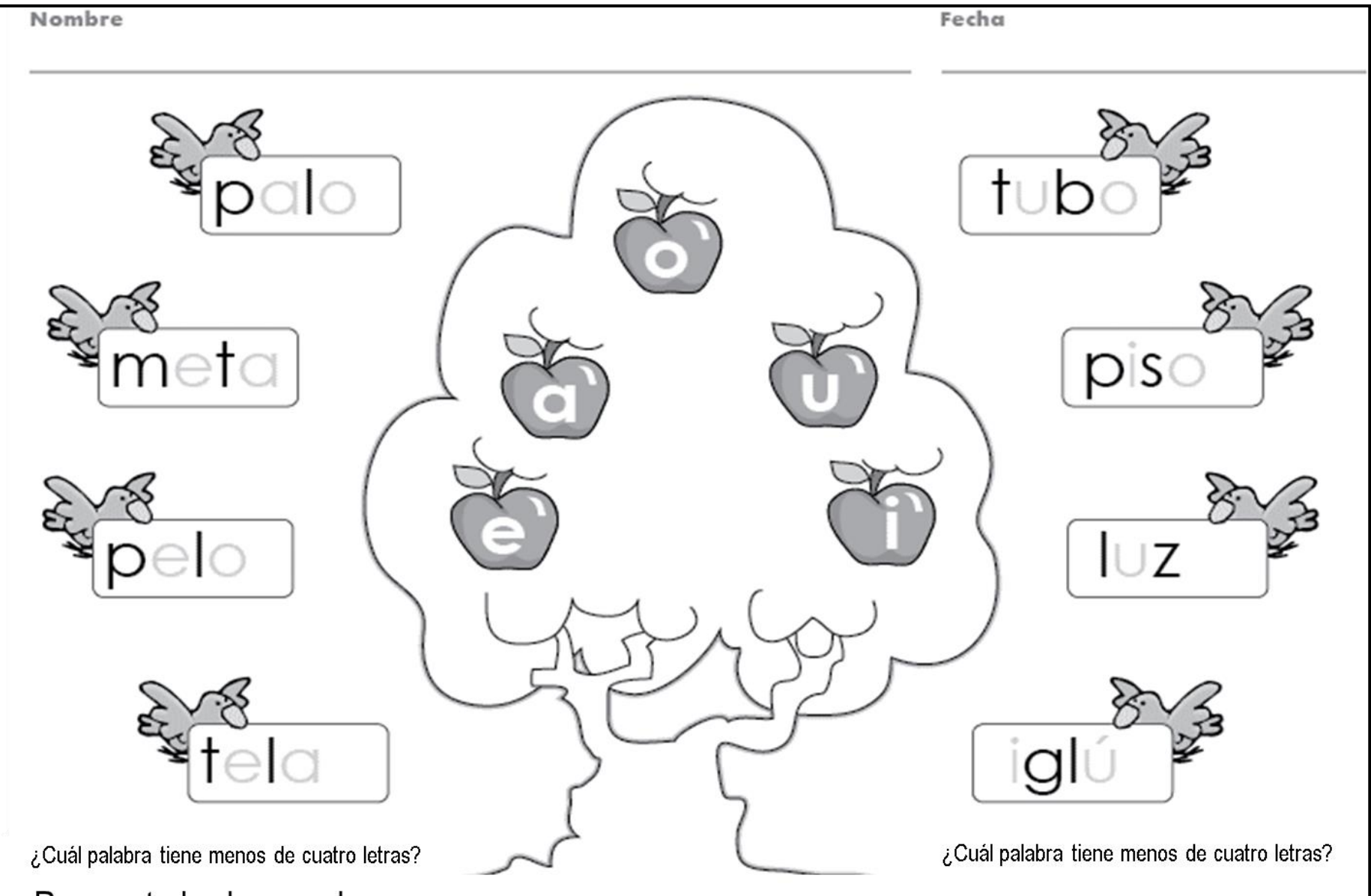

- Repasa todas las vocales
- Une las palabras con las manzanas que tienen las mismas vocales

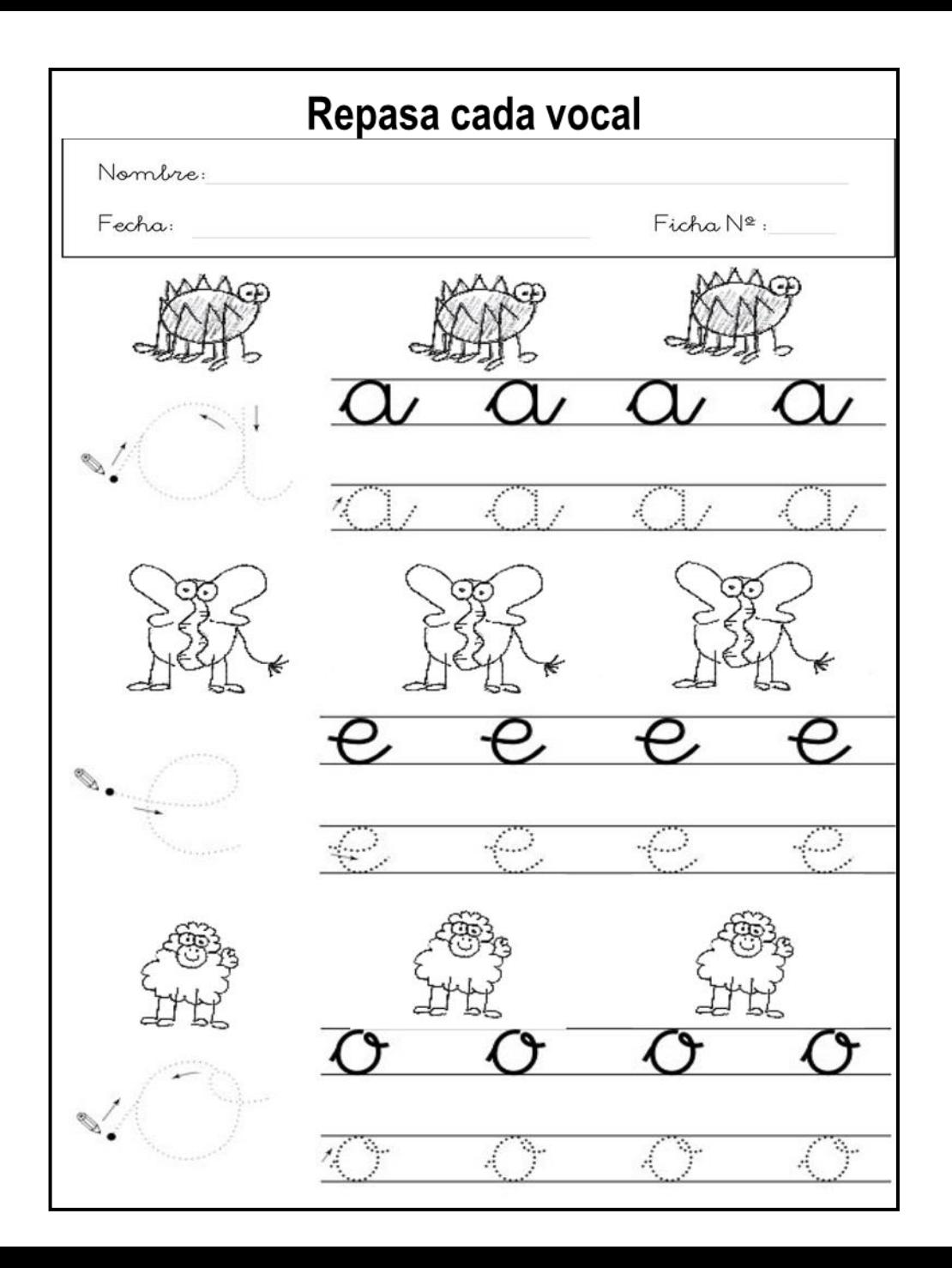

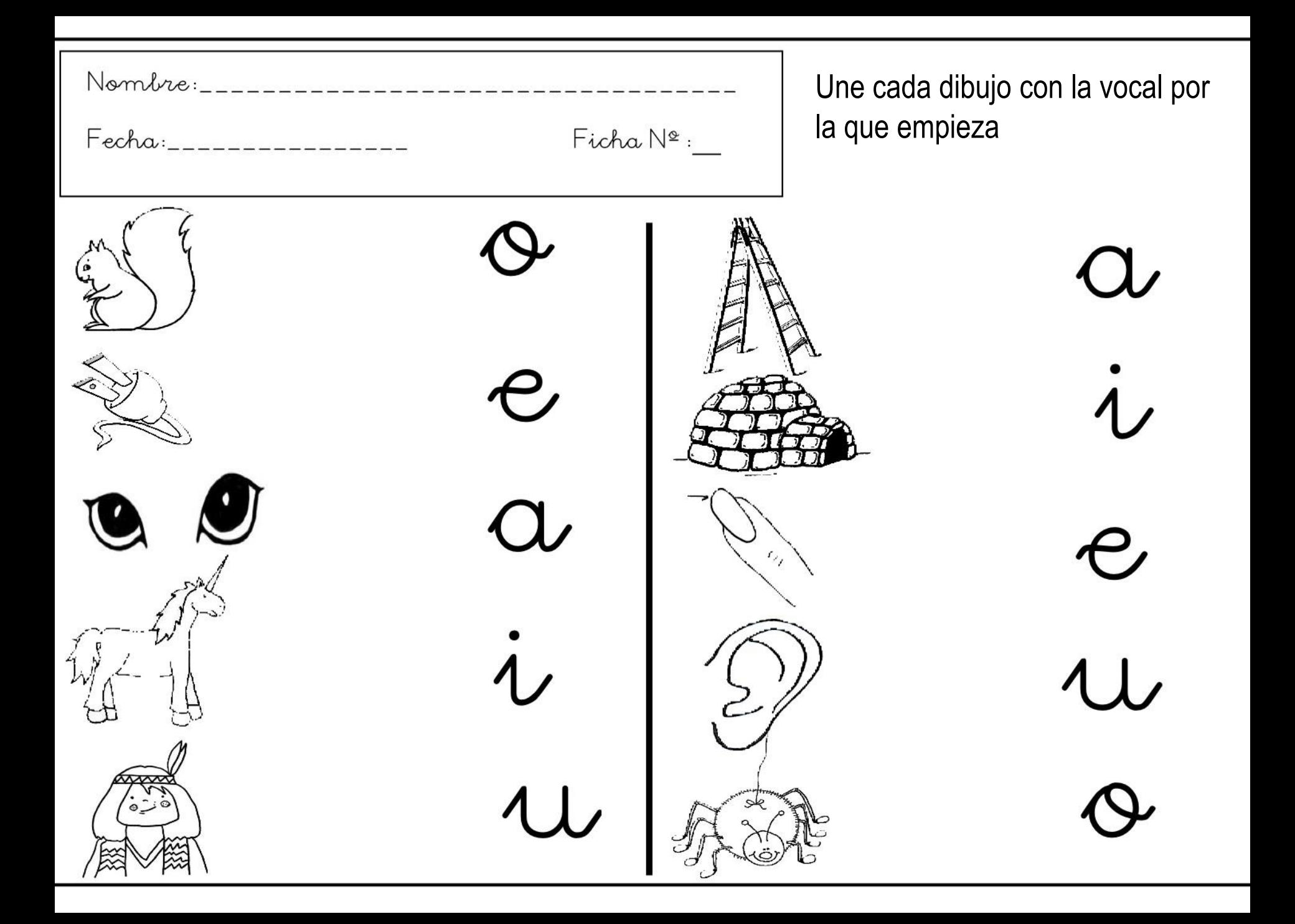